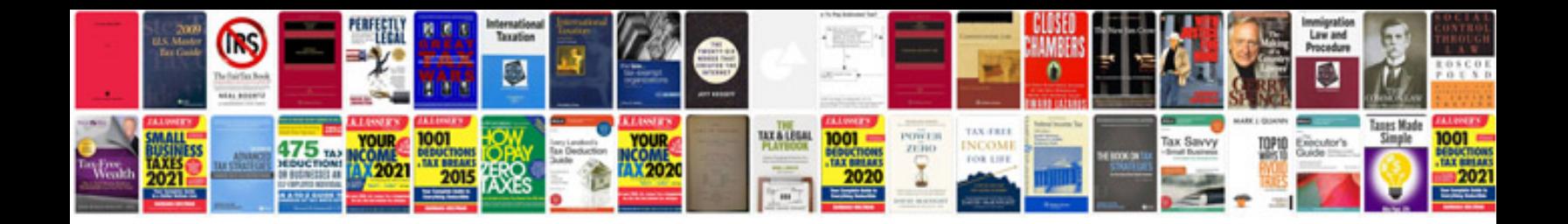

Cv format for it freshers doc

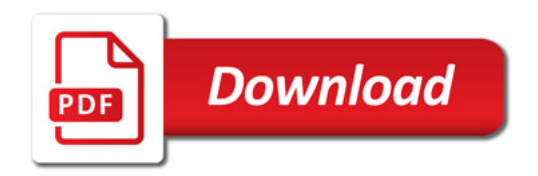

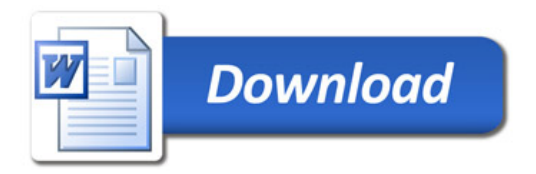